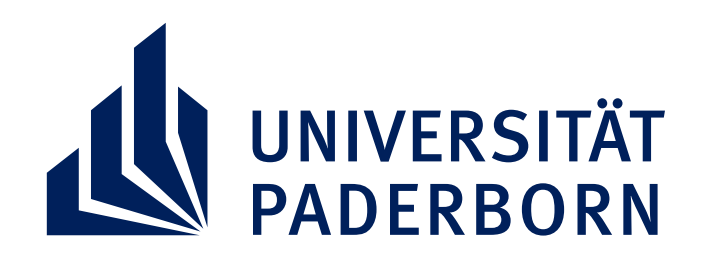

# RUESI

*27. November 2019*

*Prof. Dr. Martin Leutzsch* **Nächstenliebe als Antisemitismus**

*18. Dezember 2019*

*Dr. Uri Kaufmann* **Judentum und Staat**

*08. Januar 2020*

#### *Dr. Norbert Reck* **Die Beschneidung Jesu feiern?**

## **JUDENTUM AM MITTWOCH VERANSTALTUNGEN**

*22. Januar 2020*

### *Liliana Furman* **Die unerwähnten Samaritaner in der Bibel**

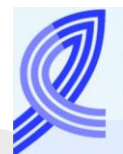

Gesellschaft für Christlich-Jüdische Zusammenarbeit Paderborn e.V.

Für weitere Informationen: [juedische.studien@kw.uni-paderborn.de](mailto:juedische.studien@kw.uni-paderborn.de)

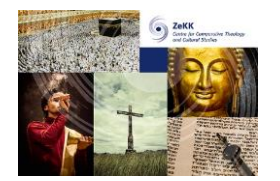

#### **RAUM D1.338 | 16:00 – 18:00 UHR**

Wintersemester 2019/ 2020